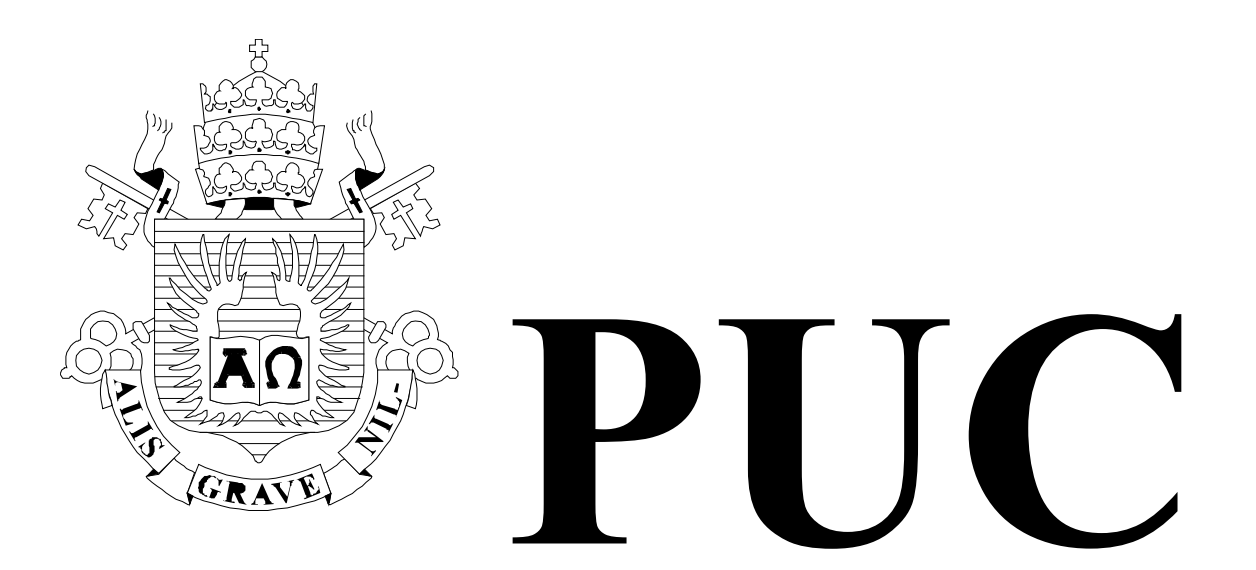

ISSN 0103-9741

Monografias em Ciência da Computação no 10/01

# **Uso da Categorização e Estruturação de Mensagens para Dinamizar a Discussão e Reduzir a Sobrecarga de Informação em Cursos via Internet**

Marco Aurélio Gerosa Hugo Fuks Carlos José Pereira de Lucena

Departamento de Informática

PONTIFÍCIA UNIVERSIDADE CATÓLICA DO RIO DE JANEIRO RUA MARQUÊS DE SÃO VICENTE, 225 - CEP 22453-900 RIO DE JANEIRO - BRASIL

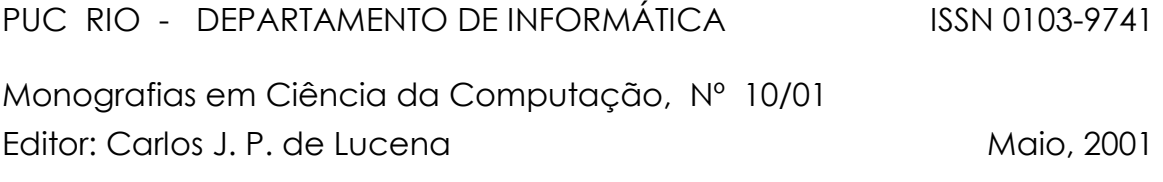

## **Uso da Categorização e Estruturação de Mensagens para Dinamizar a Discussão e Reduzir a Sobrecarga de Informação em Cursos via Internet\***

Marco Aurélio Gerosa Hugo Fuks Carlos José Pereira de Lucena

**\*** Trabalho patrocinado pelo Ministério de Ciência e Tecnologia da Presidência da República Federativa do Brasil.

## **Uso da Categorização e Estruturação de Mensagens para Dinamizar a Discussão e Reduzir a Sobrecarga de Informação em Cursos via Internet**

**Marco Aurélio Gerosa Hugo Fuks Carlos José Pereira de Lucena** 

Laboratório de Engenharia de Software – LES Departamento de Informática Pontifícia Universidade Católica do Rio de Janeiro – PUC-Rio Rua Marquês de São Vicente, 225, 22453-900. Rio de Janeiro, Brasil.

 $[gerosa, huge, lucena]$ @inf.puc-rio.br

PUC-RioInf.MCC10/01. Maio de 2001.

#### **RESUMO**

Este trabalho indica como o uso da categorização e da estruturação de mensagens em ferramentas de comunicação textuais assíncronas pode ser útil para facilitar a discussão e levar os participantes a refletir sobre suas mensagens, resultando numa melhoria no trabalho do grupo e no aprendizado. Apesar de seu uso propiciar a elevação do número de mensagens, têm-se subsídios para que a sobrecarga de informação seja reduzida. Neste trabalho, é relatado o uso da categorização e estruturação de mensagens em um curso via Internet através do ambiente AulaNet, mostrando o processo de definição e aperfeiçoamento do conjunto de categorias.

**Palavras-chaves**: categorização de mensagens, ferramentas de comunicação, educação à distância, *groupware.*

#### **ABSTRACT**

This paper shows how the use of categorization and structuring of messages in asynchronous textual communication tools could be useful in courses delivered via Internet in order to organize the argumentation and guide the participants to reflect about their messages. Although the use of categorization causes an increase in the total number of messages, there is a reduction at the information overload. The use of message categorization in a distance course through the AulaNet environment elaborates on how to define and improve the set of categories.

**Keywords**: message categorization, communication tools, distance learning, groupware.

#### **1. Introdução**

As novas tecnologias de telecomunicações estão mudando a maneira de viver, de aprender e de trabalhar da humanidade [Fuks00a]. Com a Internet mediando a comunicação e o compartilhamento de informação entre pessoas espalhadas pelo mundo, diversas comunidades com interesses semelhantes surgem e se reúnem virtualmente para discutir os mais diversos assuntos [Melody94]. O mesmo vale para o ambiente educacional onde os participantes de um curso podem se reunir para discutir e aprender cooperativamente a qualquer hora e distância física [Lucena00].

Estas comunidades tendem a gerar um grande volume de informação e as ferramentas de comunicação devem ser adaptadas de forma a facilitar e organizar essas conversações, fornecendo instrumentos para reduzir a sobrecarga de informação para os participantes [Fussel98]. Esta redução pode-se dar através da estruturação da discussão e do fornecimento de informações simples e representativas que ajudem os participantes a identificar a relevância e o contexto das mensagens sem terem que lê-las completamente. Algumas dessas informações podem ser extraídas automaticamente, como por exemplo, a data do envio e o remetente, mas outras como o título da mensagem e sua prioridade, precisam ser fornecidas pelo autor.

Para auxiliar esta pré-identificação dos conteúdos e uma posterior classificação automática das mensagens, pode-se empregar nas ferramentas de comunicação a categorização de mensagens. Com ela o autor tem que selecionar de um conjunto prédeterminado de categorias a mais adequada à sua mensagem. Seu uso leva a uma estruturação, organização e foco da discussão, tornando-a mais objetiva e explícita [Selvin01]. E ao ter que fornecer informações sobre o conteúdo da mensagem, como a categoria e o título, o autor é obrigado a refletir sobre o que está escrevendo, aumentando a qualidade da discussão, o que implica numa melhoria do aprendizado [Schön83]. Apesar dessas vantagens, a escolha da categoria demanda um esforço adicional na elaboração da mensagem e os autores devem ter seus conceitos, pontos de vista e idéias bem formados assim como habilidade para expressar-se de forma a separar seu discurso em fragmentos, cada qual com sua categoria e relacionamentos [Buckingham94].

Neste artigo será analisada a implantação da categorização de mensagens, como ela dinamizou a discussão e o processo de definição do conjunto de categorias. Para isso foram usados o curso TIAE (Tecnologias de Informação Aplicada à Educação) e o AulaNet, um ambiente para criação, aplicação e administração de cursos baseados na Web, para o qual serão propostas algumas melhorias a partir das dificuldades observadas.

#### **2. Categorização de Mensagens**

As pessoas discutem para tomar decisões, resolver conflitos e problemas, estudar algum assunto, etc. [Shum97]. Além do objetivo da discussão, a opinião dos participantes sobre o tema em questão também influencia o diálogo. Se as opiniões forem equivalentes a discussão vai confirmar este fato. Se houver divergências de opiniões os pontos de vista são expostos juntamente com seus argumentos e os participantes podem contra-argumentar ou acatar. Quando os participantes não têm opinião claramente formada eles discutem para tentar entender melhor o assunto e o argumento deixa de ser primordial, visto que as pessoas não têm como avaliá-lo. As novas idéias são trabalhadas e os participantes vão construindo o conhecimento e criando argumentos, fazendo com que a discussão convirja para uma das alternativas anteriores.

O primeiro passo da categorização de mensagens é a definição do conjunto de categorias adotado, que deve ser mínimo, suficiente e não ambíguo de forma a facilitar a expressão e minimizar o esforço de escolha [Shum96]. Deve-se defini-lo através de uma análise inicial estimando o comportamento dos participantes, os objetivos e a forma da discussão [Delkin96]. Ao definir as categorias deve-se ter o cuidado de que elas tenham usos bem determinados, pois categorias ambíguas confundem os participantes e espalham mensagens que deveriam estar na mesma categoria, dificultando sua posterior classificação automática.

Um dos primeiros *Software* a trabalhar com categorização de mensagens foi o gIBIS [Conklin88], voltado à discussão de especificações de sistemas de computação. É baseado na metodologia IBIS (*Issue Based Information Systems*), que prega a categorização das mensagens em **Questão**, **Posição** e **Argumentação**. Questão é usada para propor perguntas e tópicos para discussão; Posição é usada para expressar uma opinião e responde a uma questão; e Argumentação é usada para fornecer as razões onde se apóiam os argumentos. Estas três categorias se relacionam conforme mostra a **[Erro!](#page-5-0)  [A origem da referência não foi encontrada.](#page-5-0)**. Pode-se notar também que além das mensagens serem categorizadas, as ligações entre elas também o são. No gIBIS uma mensagem pode ser ligada a qualquer outra formando uma rede.

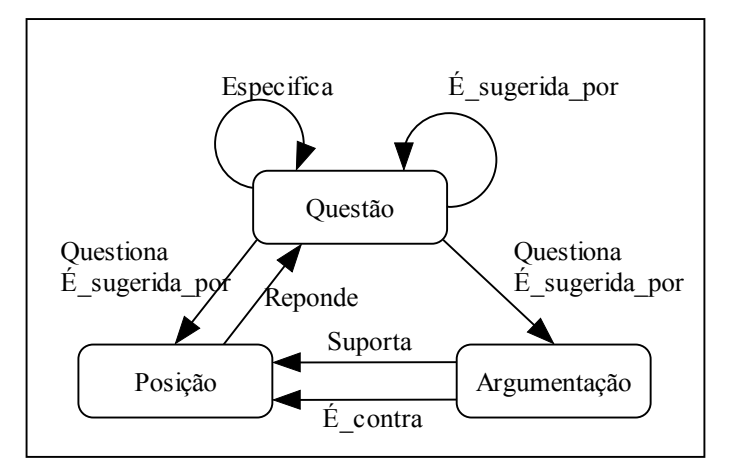

Figura 1 – Categorização das mensagens e relações do gIBIS

De acordo com os autores este modelo contribui fortemente para a clareza e corretude da discussão. Serve até para um monólogo onde a pessoa expõe suas idéias para entender melhor o problema e validar seu ponto de vista. Apesar disso eles ressaltam que houve um alto índice de Questão sem Posição, Posição sem Argumentação e que algumas formas de ligação quase não foram usadas. Os autores também relatam em seu artigo que muitos usuários se queixaram da dificuldade de se expressar na forma IBIS, quebrando o raciocínio seqüencial em pequenos blocos categorizados.

#### **3. O Ambiente de Aprendizagem AulaNet**

O AulaNet [Fuks00b] é um ambiente para a criação, aplicação e administração de cursos baseados na Web, cujo desenvolvimento vem se realizando desde Junho de 1997 na PUC-Rio (Pontifícia Universidade Católica do Rio de Janeiro). O AulaNet se baseia nas relações de trabalho cooperativo que se manifestam nas interações dos aprendizes com seus instrutores, com outros aprendizes e com os conteúdos didáticos. O <span id="page-5-0"></span>AulaNet se baseia numa abordagem *groupware* [Coleman95], ou seja, ele é um sistema para suporte ao trabalho em grupo.

Os serviços oferecidos pelo AulaNet são organizados baseados no princípio que para aprender em grupo, um indivíduo tem que compartilhar idéias (se comunicar), estar em sintonia com os membros do grupo (se coordenar), e realizar as tarefas satisfatoriamente (cooperar) [Fuks99]. Estes serviços são colocados à disposição do docente na criação do curso e durante sua aplicação, possibilitando a ele selecionar e configurar quais deles se tornarão serviços disponíveis aos aprendizes.

Os mecanismos de **comunicação** fornecem as facilidades que tornam possível a troca e o envio de informações, como correio eletrônico com o instrutor (Contato com os Docentes) e com a turma (Grupo de Discussão), discussão textual assíncrona no estilo de fórum (Grupo de Interesse), conferência síncrona textual no estilo de *chat* (Debate) e troca instantânea de mensagens (Contato com os Participantes). Os mecanismos de **coordenação** fornecem os meios para a gerência do tempo e da competência do grupo, incluindo ferramentas de notificação (Avisos), de coordenação básica do fluxo do curso (Plano de Aulas), de avaliação (Tarefas e Exames) e de acompanhamento (Acompanhamento da Participação). Os mecanismos de **cooperação** fornecem os meios para a aprendizagem cooperativa [Harasim97] e de co-autoria (Co-autoria de Docente e Co-autoria de Aprendiz), além de uma lista de referências do curso (Bibliografia e Webliografia) e de conteúdos transferíveis (Download).

O AulaNet implementa a categorização de mensagens nos serviços de comunicação assíncronos Grupo de Discussão e Grupo de Interesse. Nos serviços de comunicação síncronos como o Debate, o tempo que o participante tem para responder às mensagens é curto e deve ser dedicado à elaboração da mesma, enquanto nos assíncronos a razão impera sobre a emoção e o autor tem mais tempo para elaborar sua mensagem e fornecer informações sobre seu conteúdo, como a categoria e o título [Long97]. No serviço Mensagem aos Docentes as mensagens são ocasionais e têm o objetivo de solucionar dúvidas, por isso optou-se por não implementar a categorização neste serviço. Nos serviços Grupo de Discussão e Grupo de Interesse, onde é implementado a categorização, o docente define quais categorias ficarão disponíveis para os participantes escolherem no momento de enviar sua mensagem (Figura 2), podendo criar, desativar, renomear e remover categorias a qualquer momento do curso.

|                    | Envio de Mensagem - Microsoft Internet Explorer                                     | $\Box$ $\Box$ $\times$ |  |
|--------------------|-------------------------------------------------------------------------------------|------------------------|--|
| Grupo de Interesse |                                                                                     |                        |  |
|                    | Preencha os campos abaixo com o conteúdo da sua mensagem para o Grupo de Interesse. |                        |  |
| Categoria          | Grupo de Interesse (caso genérico) v                                                |                        |  |
|                    | Grupo de Interesse (caso genérico)                                                  |                        |  |
| Título:            | Arqumentação                                                                        |                        |  |
|                    | Caso                                                                                |                        |  |
|                    | Contra-Arqumentação                                                                 |                        |  |
|                    | Contribuição sobre o Seminário<br>Questão                                           |                        |  |
|                    | lSeminário                                                                          |                        |  |
|                    | lDúvida.                                                                            |                        |  |
|                    | Esclarecimento                                                                      |                        |  |
|                    |                                                                                     |                        |  |
|                    | Cancelar<br>Postar                                                                  |                        |  |
|                    |                                                                                     |                        |  |

Figura 2 – Seleção de Categoria no Grupo de Interesse

Caso a escolha da categoria de uma mensagem não tenha sido adequada, o instrutor tem a possibilidade de alterá-la mesmo após o seu envio. Quando isso ocorre, o autor da mensagem recebe uma notificação por correio eletrônico para que fique ciente do fato e reflita sobre o uso adequado das categorias.

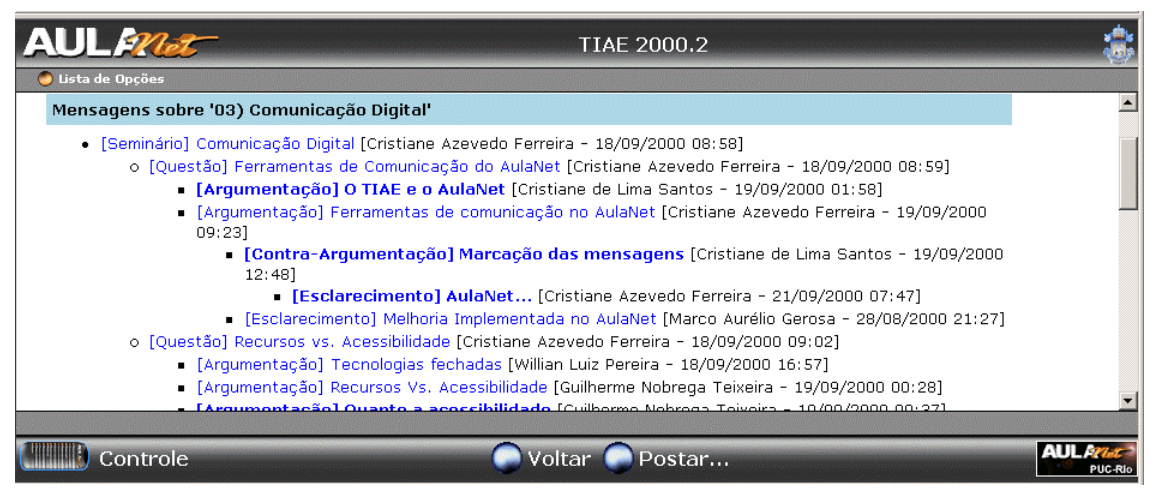

Figura 3 – Trecho de um diálogo no Grupo de Interesse

Ao visualizar a lista de mensagens de um dos serviços, os participantes podem verificar a categoria a qual a mensagem pertence entre colchetes, juntamente com seu título, autor e data, conforme mostrado na Figura 3. Consegue assim identificar rapidamente como está se desenvolvendo a discussão e quais são os prováveis conteúdos das mensagens. O AulaNet fornece também relatórios agrupando as mensagens por categoria visando facilitar aos docentes o acompanhamento dos autores e da quantidade de mensagens de cada categoria.

### **4. O Curso Tecnologia de Informações Aplicada à Educação**

O curso de TIAE (Tecnologias de Informação Aplicada à Educação) é ministrado desde 1998 como uma disciplina do Departamento de Informática da PUC-Rio e atualmente é ministrado totalmente via Internet [Khan97] pelo ambiente AulaNet (com exceção dos alunos de graduação que também contam com aulas presenciais por força da lei vigente no país). A ementa do curso TIAE cobre conceitos de *groupware,* comunicação digital, instrução baseada na Web, *learningware*, ambientes de aprendizagem e comunidades de conhecimento. O objetivo do curso é capacitar educadores a trabalhar em grupo as novas tecnologias de informação no ensino/aprendizagem e formar uma comunidade de interessados no tema.

Como o foco deste artigo é nas ferramentas de comunicação que possuem categorização de mensagens, apenas os serviços Grupo de Discussão e Grupo de Interesse oferecidos pelo ambiente serão analisados.

O Grupo de Discussão é utilizado para comunicação com toda a turma. Neste serviço quando uma mensagem é postada, além de ser armazenada no ambiente, também é enviada para a caixa de correio eletrônico de todos os membros do grupo. Todos tomam ciência das atividades do Grupo de Discussão mesmo sem entrar no ambiente. Neste serviço as mensagens são mostradas na forma de uma lista ordenada cronologicamente, sendo indicado portando a mensagens simples, isoladas e com relevância suficiente para serem enviadas para todos os participantes. Este serviço é usado no curso principalmente para mensagens de coordenação dos instrutores.

O Grupo de Interesse funciona no estilo de fórum, ou seja, ao responder a uma mensagem as respostas ficam aninhadas abaixo dela, conforme pode ser observado no trecho de um diálogo mostrado na Figura 3. As mensagens do Grupo de Interesse ficam

separadas em temas escolhidos pelo docente e ele não dispara comunicações para a caixa de correio dos participantes do curso. O Grupo de Interesse é usado no TIAE para aprofundar os temas da ementa do curso assim como os eleitos pela turma.

De acordo com a metodologia do curso, é designado o papel de seminarista a um aprendiz para cada um dos temas divididos em aulas semanais. O seminarista fica responsável por pesquisar sobre o tema e preparar o Seminário, um texto traz o que existe, o que está sendo pesquisado e propõe questões a serem debatidas, mostrando sua visão sobre o assunto. Além disso ele também tem a função de coordenar e animar em conjunto com o instrutor o debate da semana. Os outros aprendizes ficam incumbidos de enviar contribuições sobre o Seminário, aprofundando-se tópicos em questão.

#### **5. Categorização de Mensagens no TIAE**

 As experiências com categorização de mensagens no TIAE começaram no primeiro semestre de 2000. Nesta sessão serão mostradas como foi sua implantação e como o conjunto de categorias foi definido e refinado.

#### **5.1. Primeiro Semestre de 2000 (2000.1)**

No primeiro semestre de 2000 as mensagens do seminarista e as contribuições eram postadas no Grupo de Discussão, e o Grupo de Interesse era usado para discutir em profundidade outros tópicos que surgissem durante o curso. As categorias definidas inicialmente para o Grupo de Discussão foram: **Apresentação** para a apresentação do participante no início do curso; **Seminário** e **Contribuição sobre o Seminário** para as mensagens do seminarista e das contribuições; **Problemas Operacionais** para relatar problemas; e a categoria **Genérica** para mensagens que não se enquadrassem em nenhuma das anteriores.

No decorrer do semestre notou-se que as categorias existentes eram usadas basicamente para exposição de idéias e avisos, mas não forneciam recursos para o debate dos temas. Para solucionar esta dificuldade e estimular a interação no Grupo de Discussão, foram oferecidas mais três categorias. Estas categorias foram **Questão**, **Posição** e **Argumentação** [Becker00], baseadas na proposta do IBIS.

Como estas novas categorias pressupunham mensagens curtas, delimitadas pelo escopo da categoria, e fortemente relacionadas (uma Posição é sempre a respeito de uma Questão e uma Argumentação sustenta uma Posição), a linearidade do Grupo de Discussão se mostrou um obstáculo. No Grupo de Discussão as mensagens são mostradas numa lista ordenada cronologicamente e as mensagens relativas aos diferentes tópicos sendo debatidos se intercalavam (vide [Figura 4\)](#page-8-0) e não se podia saber com certeza sobre qual Questão uma Posição se referia, sobre qual Posição uma Argumentação se referia e sobre qual Seminário uma contribuição se referia sem recorrer ao título ou ao corpo da mensagem.

<span id="page-8-0"></span>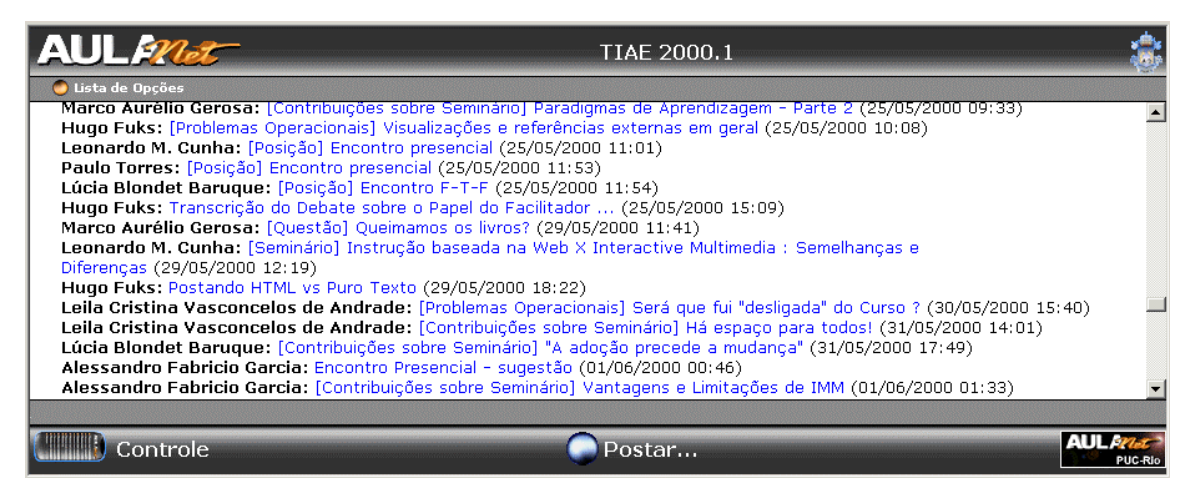

Figura 4 – Exemplo de intercalação de assuntos no Grupo de Discussão

Outro problema levantado neste semestre foi a dificuldade dos participantes em usar adequadamente as categorias Questão, Posição e Argumentação. Na Figura 5 pode ser observada uma mensagem da categoria Questão do Grupo de Discussão. Analisando esta mensagem pode-se verificar que o autor misturou a questão, que só aparece no título da mensagem, com a posição, que aparece no meio e no final, com a argumentação que aparece no resto do texto.

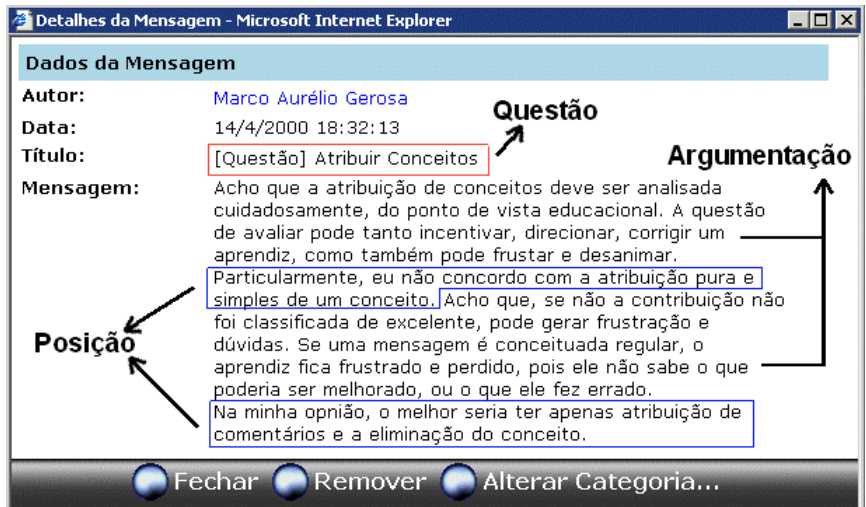

Figura 5 – Exemplo de mistura dos conceitos das categorias

Na [Figura 6](#page-9-0) pode-se notar outro uso das categorias, no qual o autor propôs corretamente uma questão, indicando a pergunta no título da mensagem e complementando-a no corpo, mas ao colocar uma Posição, apesar de ter elaborado o título corretamente com sua visão, no corpo da mensagem misturou a sua posição com a argumentação. Ao postar uma mensagem da categoria Argumentação acabou propondo outra questão.

<span id="page-9-0"></span>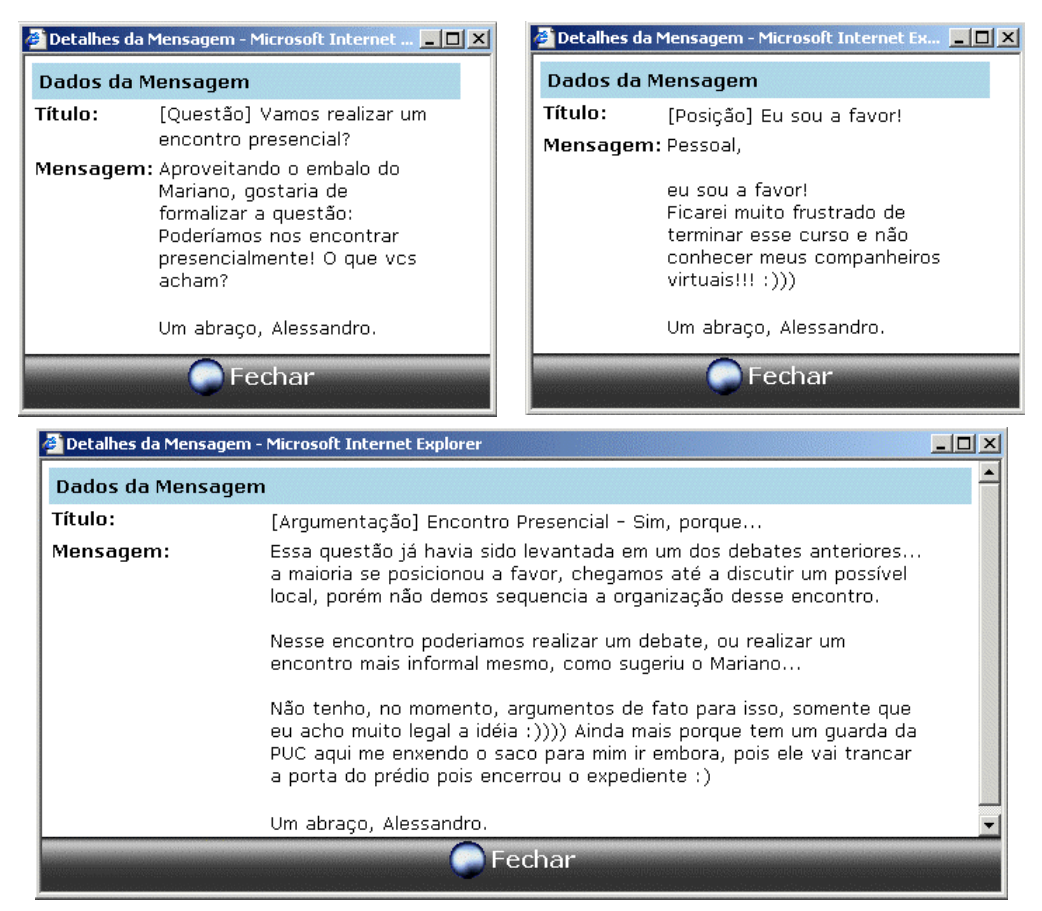

Figura 6 – Exemplo de uso inadequado das categorias Questão, Posição e Argumentação

Para reformular as categorias para o semestre subseqüente, foram analisados os propósitos de cada uma das 205 mensagens do Grupo de Discussão, classificando-as quanto ao papel do emissor e às categorias usadas, conforme mostrado na [Tabela 1.](#page-10-0) Nesta turma o grupo era formado de 7 aprendizes e 1 instrutor.

<span id="page-10-0"></span>

| Item                    | Propósito                              | Total                   | Instrutor      | Aprendizes               | Apresentação             | Seminário      | Contribuições  | రీ<br>Problemas          | Questão                  | Posição                  | Argumentação             | Genérica                 |
|-------------------------|----------------------------------------|-------------------------|----------------|--------------------------|--------------------------|----------------|----------------|--------------------------|--------------------------|--------------------------|--------------------------|--------------------------|
| 1                       | Apresentação dos participantes         |                         | 1              | 9                        | 9                        | $\overline{a}$ | L.             | $\overline{a}$           | $\overline{a}$           | $\overline{a}$           | $\overline{\phantom{a}}$ | 1                        |
| $\overline{2}$          | Motivação e cobrança de atividades     |                         | 9              | $\overline{a}$           | $\overline{\phantom{0}}$ | $\overline{a}$ | $\overline{a}$ | $\overline{\phantom{0}}$ | $\overline{a}$           | Ξ.                       | $\overline{a}$           | 9                        |
| $\overline{\mathbf{3}}$ | Informações sobre a metodologia        |                         | 16             | $\overline{a}$           | $\blacksquare$           | 1              | $\overline{a}$ | $\overline{2}$           | $\overline{a}$           | $\overline{a}$           | $\overline{a}$           | $\overline{13}$          |
| $\overline{4}$          | Avisos de novas tarefas aos aprendizes |                         | 6              | $\overline{a}$           | -                        | $\overline{a}$ | L,             | $\overline{2}$           | $\overline{a}$           | $\overline{a}$           | $\overline{a}$           | $\overline{4}$           |
| 5                       | Avisos de novas informações            |                         | 25             | $\overline{a}$           | $\blacksquare$           | $\overline{a}$ | $\overline{a}$ | $\overline{\phantom{0}}$ | $\overline{a}$           | Ξ.                       | $\overline{a}$           | 25                       |
| 6                       | Problemas operacionais                 | $\overline{\bf 8}$      | $\overline{2}$ | 6                        | $\overline{\phantom{0}}$ | $\overline{a}$ | $\overline{a}$ | 8                        | $\overline{a}$           | $\overline{a}$           | $\overline{a}$           | $\blacksquare$           |
| $\tau$                  | Discussão do andamento do curso        | 33                      | 5              | 28                       | $\blacksquare$           | $\overline{a}$ |                | L.                       | 9                        | 5                        | $\overline{2}$           | 17                       |
| $8\,$                   | Discussão sobre o conteúdo do curso    | 3                       | $\overline{1}$ | $\overline{2}$           |                          | $\overline{a}$ | $\overline{a}$ | ÷,                       | $\overline{2}$           | L.                       |                          | 1                        |
| 9                       | Seminário 1 (Groupware)                | 14                      | $\mathbf{1}$   | 13                       | $\overline{\phantom{0}}$ | 1              | 13             | $\overline{\phantom{0}}$ | $\overline{a}$           | Ξ.                       | $\overline{\phantom{0}}$ | $\overline{\phantom{0}}$ |
| 10                      | Seminário 2 (Comunicação Digital)      | 11                      | -              | 11                       |                          | 1              | 10             | $\overline{a}$           | $\overline{a}$           | $\overline{a}$           | $\overline{a}$           |                          |
| 11                      | Seminário 3 (Conceituação de IBW)      |                         | 1              | 6                        |                          | $\mathbf{1}$   | 6              | ÷,                       | $\overline{\phantom{a}}$ | $\overline{a}$           | $\overline{\phantom{a}}$ |                          |
| 12                      | Seminário 4 (IBW e a sala tradicional) | 5                       | $\mathbf{1}$   | $\overline{4}$           |                          | $\mathbf{1}$   | $\overline{4}$ | $\overline{a}$           | $\overline{a}$           | $\overline{\phantom{0}}$ |                          |                          |
| 13                      | Seminário 5 (Learningware)             | 9                       | $\overline{a}$ | 9                        |                          | 4              | 5              | ÷,                       | $\overline{\phantom{a}}$ |                          | $\blacksquare$           |                          |
| 14                      | Seminário 6 (Ensinar e aprender)       | 10                      | $\overline{a}$ | 10                       |                          | $\mathbf{1}$   | $\overline{8}$ | $\overline{\phantom{0}}$ | $\overline{\phantom{a}}$ | 1                        | $\overline{\phantom{a}}$ |                          |
| 15                      | Seminário 7 (Papéis do facilitador)    | 8                       | $\overline{a}$ | 8                        | $\blacksquare$           | $\overline{2}$ | 6              | ÷,                       | $\overline{a}$           | $\overline{a}$           | $\overline{a}$           | $\overline{\phantom{0}}$ |
| 16                      | Seminário 8 (IBW e multimídia)         | 8                       | $\overline{a}$ | 8                        | -                        | $\mathbf{1}$   | $\overline{7}$ | $\overline{a}$           | $\overline{a}$           | $\overline{a}$           | $\overline{a}$           | -                        |
| 17                      | Seminário 9 (Design em IBW)            | $\overline{9}$          | $\overline{a}$ | $\overline{9}$           | $\blacksquare$           | $\mathbf{1}$   | 8              | $\overline{\phantom{0}}$ | $\blacksquare$           | $\overline{\phantom{0}}$ | $\blacksquare$           | $\overline{\phantom{0}}$ |
| 18                      | Seminário 10 (Ambientes)               | $\overline{7}$          | $\overline{a}$ | $\overline{7}$           | $\overline{\phantom{0}}$ | $\mathbf{1}$   | $\overline{4}$ | $\overline{a}$           | $\overline{a}$           | $\overline{a}$           | $\frac{1}{2}$            | $\overline{2}$           |
| 19                      | Seminário 11 (Futuro dos ambientes)    | $\overline{\mathbf{4}}$ | $\overline{a}$ | $\overline{\mathcal{A}}$ | $\overline{a}$           | 1              | 3              | $\overline{\phantom{0}}$ | $\overline{a}$           | Ξ.                       | $\blacksquare$           | $\overline{\phantom{0}}$ |
| $\overline{20}$         | Seminário 12 (Implantando IBW)         | $\overline{2}$          | $\overline{a}$ | $\overline{2}$           | $\blacksquare$           | $\overline{1}$ | ī              | $\overline{a}$           | $\overline{\phantom{a}}$ | L.                       | $\overline{\phantom{0}}$ | $\blacksquare$           |
| 21                      | Seminário 13 (Comunidade conhec.)      | $\mathbf{1}$            | $\overline{a}$ | $\mathbf{1}$             |                          | 1              |                |                          | $\overline{\phantom{a}}$ | $\overline{\phantom{0}}$ |                          |                          |
|                         | <b>TOTAL</b>                           | 205                     | 68             | 137                      | 9                        | 18             | 75             | 12                       | 11                       | 6                        | $\mathbf{2}$             | 72                       |

Tabela 1 – Classificação das mensagens do Grupo de Discussão de 2000.1

Analisando os dados da Tabela 1, pode-se notar que houve basicamente dois grupos de mensagens: 107 mensagens que diziam respeito à coordenação do grupo (itens 1 a 7) e 98 mensagens que diziam respeito aos conteúdos do curso (itens 8 a 21). Como estes dois tipos de mensagens eram enviadas para a mesma lista, eles se intercalavam tornando a lista desorganizada, conforme observado na [Figura 4.](#page-8-0)

A tabela também mostra que as mensagens provenientes do instrutor eram em sua maioria (94%) mensagens de coordenação do grupo e que os participantes discutiam cooperativamente entre si os temas do curso. Finalmente verifica-se também que 35% de todas as mensagens do grupo pertenciam à categoria genérica, o que indica que o conjunto de categorias adotado não foi suficiente.

#### **5.2. Segundo semestre de 2000 (2000.2)**

Visando solucionar o problema da falta de estruturação e organização das mensagens do Grupo de Discussão, que não possui divisão de temas e cujas mensagens são apresentadas em ordem cronológica, as discussões sobre os conteúdos da ementa foram transferidas para o Grupo de Interesse. Para cada aula foi criado um novo fórum para que as mensagens fossem organizadas e compartimentalizadas nele.

No Grupo de Discussão, que foi usado basicamente para a coordenação do grupo, mantiveram-se as categorias: **Apresentação** para o participante apresentar-se no início do semestre; **Problemas Operacionais** para relatar problemas; e a categoria **Genérica** 

para ser usada quando a mensagem não se encaixasse nas demais. Como a discussão do conteúdo do curso foi movida para o Grupo de Interesse, as categorias **Seminário**, **Contribuição sobre o Seminário**, **Questão**, **Posição** e **Argumentação** foram retiradas do Grupo de Discussão.

Visando a redução da quantidade de mensagens da categoria Genérica foram criadas as categorias **Informe** para avisos, **Monografia** para mensagens relacionadas ao trabalho final e **Avaliação** para os aprendizes avaliarem o curso e o ambiente. Estas categorias foram escolhidas para englobar as mensagens de coordenação usadas pelo instrutor e de discussão do andamento do curso, que conforme pode ser observado na [Tabela 1,](#page-10-0) corresponderam a 96% das mensagens genéricas do semestre anterior.

A categorização de mensagens também foi adotada no Grupo de Interesse, com algumas categorias provenientes do Grupo de Discussão: **Seminário** e **Contribuição sobre Seminário** para o seminário e contribuições dos aprendizes; e **Questão** para a discussão de tópicos. Devido à dificuldade notada no semestre anterior com a metodologia IBIS, resolveu-se eliminar a categoria **Posição** e alterar o conceito da categoria denominada **Argumentação,** que agora deveria responder diretamente a uma Questão, fornecendo o ponto de vista do autor no título da mensagem e a explicação e argumentos no corpo desta (unindo os conceitos das antigas categorias **Posição** e **Argumentação**). Para maior clareza quanto ao objetivo da argumentação, criou-se também a categoria **Contraargumentação** com a mesma estrutura da Argumentação mas usada para discordar de mensagens desta. Foram criadas também as categorias **Caso** para relatar experiências e **Genérica** para mensagens que não se enquadrassem em nenhuma outra categoria.

Durante o decorrer do semestre notou-se que a categoria Questão era usada com duas finalidades diferentes. Além de ser usada para propor tópicos para discussão como foi planejado inicialmente, também foi usada para solucionar dúvidas sobre o curso ou sobre outras mensagens. Esta segunda forma de uso gerava respostas simples e únicas que não necessariamente tinham sentido de argumentação e ponto de vista, mas eram enviadas com a categoria Argumentação. Para tornar mais clara a discussão, decidiu-se com a ajuda dos aprendizes oferecer mais duas categorias: **Dúvida** para perguntas simples que não gerassem debate e **Esclarecimento** para solucionar dúvidas e mal entendidos.

Esta edição de TIAE contou com uma turma de 7 aprendizes e 3 instrutores. O resumo dos números de mensagens de cada categoria e a comparação com o semestre anterior podem ser encontrados na [Tabela 2,](#page-12-0) onde GD significa uma categoria do Grupo de Discussão, GI uma categoria do Grupo de Interesse e o número entre parênteses a quantidade de mensagens da categoria.

<span id="page-12-0"></span>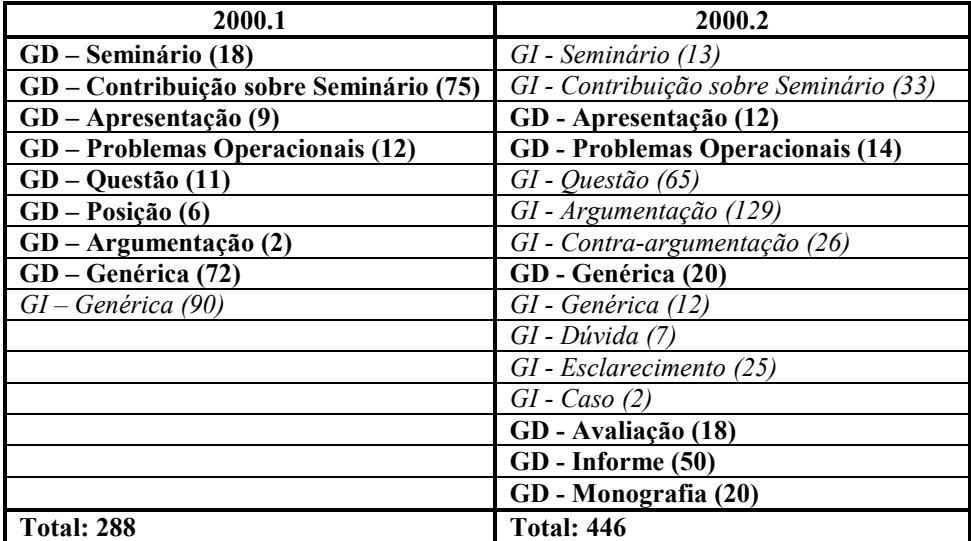

Tabela 2 – Quadro comparativo com o uso das categorias nos dois semestres analisados

Observa-se que com a estruturação da discussão através do aninhamento das mensagens e com o refinamento do conjunto de categorias adotado, a participação dos aprendizes aumentou, elevando o número médio de mensagens por aula de 7 para 24. Segundo os instrutores, também houve ganho na qualidade do trabalho do grupo e no processo de aprendizagem em relação aos períodos anteriores. Estes fatos foram favorecidos pela autodisciplina e aprofundamento do debate dos temas, propiciados pelo uso de categorização e estruturação de mensagens.

Analisando as diferenças do número mensagens de cada categoria dos dois semestres, nota-se que os aprendizes optaram por discutir os temas do curso pelas categorias Questão, Argumentação e Contra-argumentação, que tiveram o seu uso facilitado pelo aninhamento das mensagens. Por conta disso o número de mensagens da categoria Contribuição sobre o Seminário caiu de 75 para 33. Em compensação, a quantidade de mensagens daquelas categorias no segundo semestre (220 mensagens) foi 11 vezes maior que a quantidade de mensagens das categorias Questão, Posição e Argumentação do primeiro semestre (19 mensagens). A quantidade de mensagens nas categorias Seminário, Apresentação e Problemas Operacionais praticamente não se alterou de um semestre para outro, o que era esperado, visto que não houve mudanças na metodologia que beneficiassem ou restringissem o uso destas categorias. A categoria Caso praticamente não foi usada e a categoria genérica do Grupo de Interesse ficou num nível baixo de utilização (4% das mensagens).

Houve também uma diminuição significativa de 72 para 20 mensagens da categoria Genérica do Grupo de Discussão com a adoção da categoria Informe. Pode-se notar que a quantidade de mensagens da categoria Informe somada a com a da Genérica do segundo semestre (70 mensagem) resulta aproximadamente na mesma quantidade de mensagens da categoria Genérica do primeiro semestre (72).

Para uma analise mais detalhada do Grupo de Discussão, as mensagens foram classificadas de acordo com seu propósito e totalizadas de acordo com o papel do emissor (instrutor/aprendiz) e com suas categorias, conforme pode ser observado na [Tabela 3.](#page-13-0) Nota-se que 90% das mensagens genéricas foram emitidas para discutir o andamento do curso, principalmente para justificar faltas, solucionar dúvidas, enviar auto-avaliações dos aprendizes e sugestões para o curso ou para o AulaNet, conforme pode ser observado na [Tabela 4.](#page-13-0)

<span id="page-13-0"></span>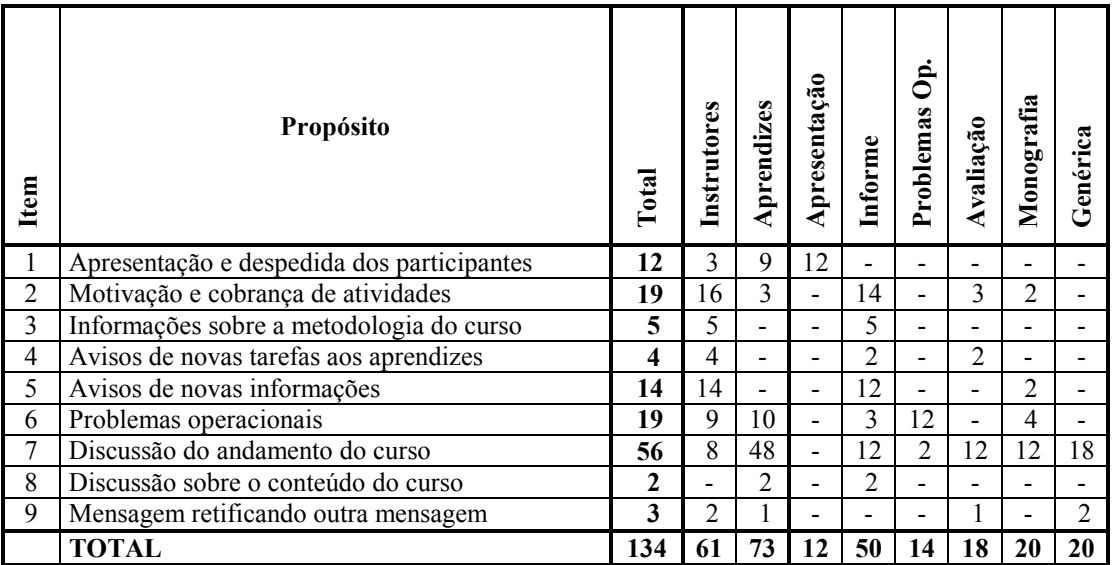

Tabela 3 – Classificação das mensagens do Grupo de Discussão de 2000.2

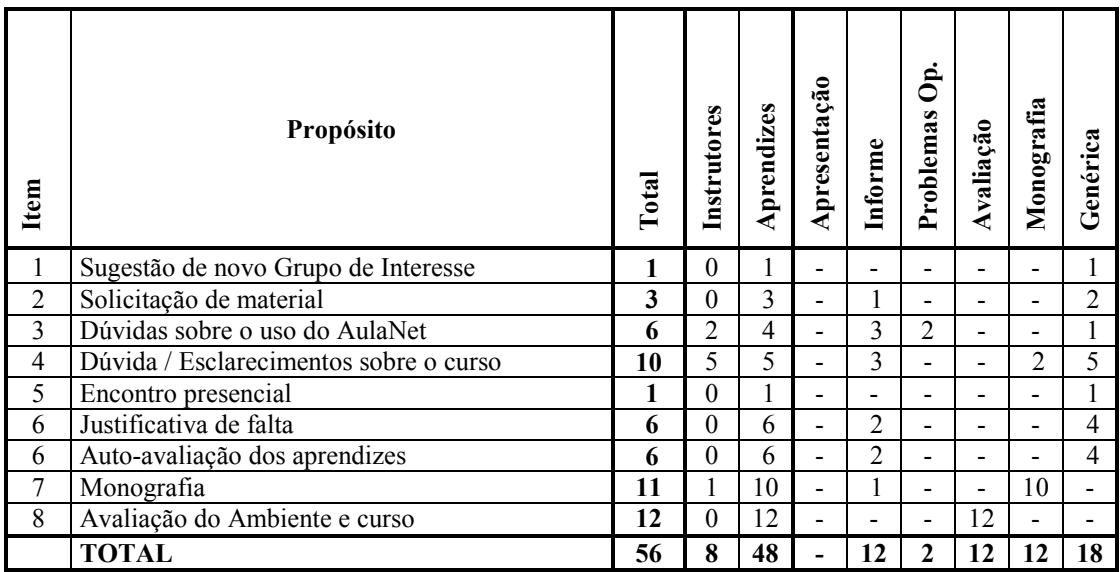

Tabela 4 – Classificação das mensagens de discussão do andamento do curso de 2000.2

Analisando a Tabela 3 e a Tabela 4 nota-se que a categoria Informe foi usada para praticamente todos os objetivos, levando a questionar a possibilidade dela estar genérica demais e de separá-la em categorias mais específicas. Muitas vezes seu uso se confundiu com outras categorias, como a Monografia. Por exemplo, quando o instrutor divulgou as notas da monografia para a turma usou uma vez a categoria Monografia e outra a Informe. Nenhum dos usos pode ser considerado incorreto, pois a divulgação das notas é um informe mas também é sobre a monografia do curso. O fato de haver duas categorias corretas para uma mesma mensagem confunde o autor na hora de escolher a categoria e os participantes na hora de organizar ou buscar uma mensagem.

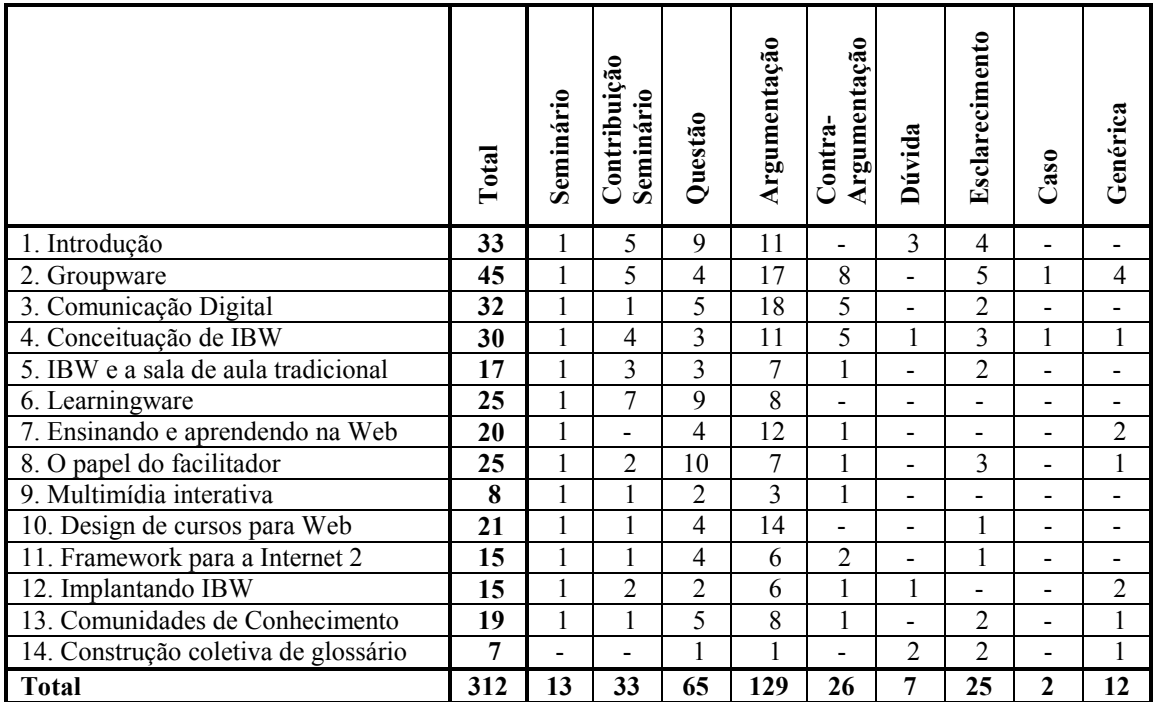

Tabela 5 – Distribuição das categorias entre os temas do Grupo de Interesse em 2000.2

Na Tabela 5 é mostrada a separação das mensagens e suas categorias em cada um dos temas do Grupo de Interesse.

#### **6. Melhoramentos para o Ambiente**

A partir das dificuldades observadas e relatadas pelos aprendizes com relação à categorização de mensagens, serão descritos agora alguns problemas encontrados e propostas de melhorias ao ambiente AulaNet para minimizá-los.

#### **6.1. Novas funcionalidades já implementadas e disponíveis para o primeiro semestre de 2001**

A principal dificuldade encontrada pelos aprendizes na categorização de mensagens é saber o objetivo e a forma de uso das categorias no momento da escolha. Houve um número significativo de mensagens com categorias erradas que tiveram que ser alteradas. Para minimizar esta dificuldade o ambiente passará a mostrar ao participante, quando ele for escolher uma categoria, uma breve descrição previamente fornecida pelo docente explicando seu objetivo e forma de uso, conforme observa-se na [Figura 7.](#page-15-0)

<span id="page-15-0"></span>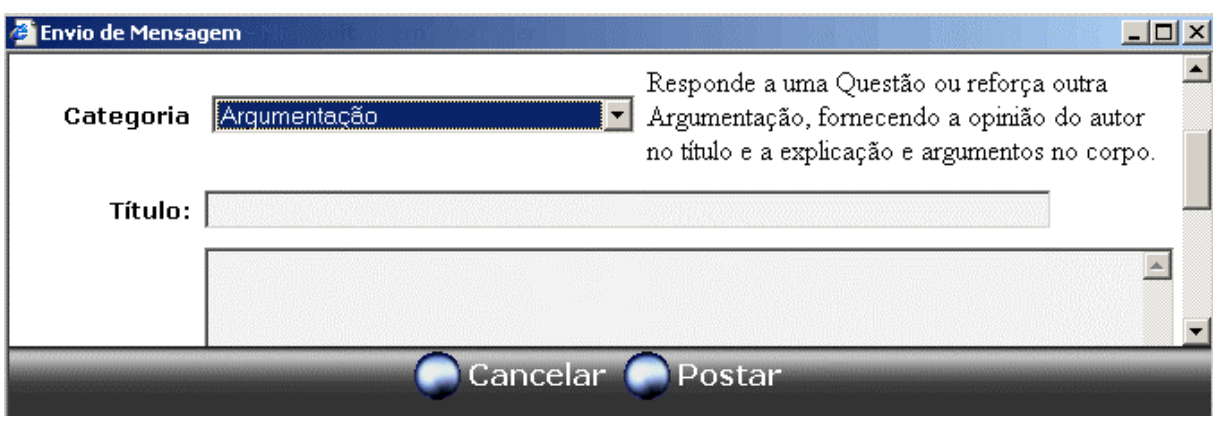

Figura 7 – Exibição da descrição da categorias ao lado de seu nome

Para orientar os aprendizes que não escolheram ou usaram adequadamente a categorização o docente poderá comentar a mensagem dando instruções e explicações para o autor e para o grupo. Conforme observado na Figura 8, o docente escreve comentários distintos para o autor da mensagem, para todos os participantes da turma e para os instrutores e coordenadores do curso.

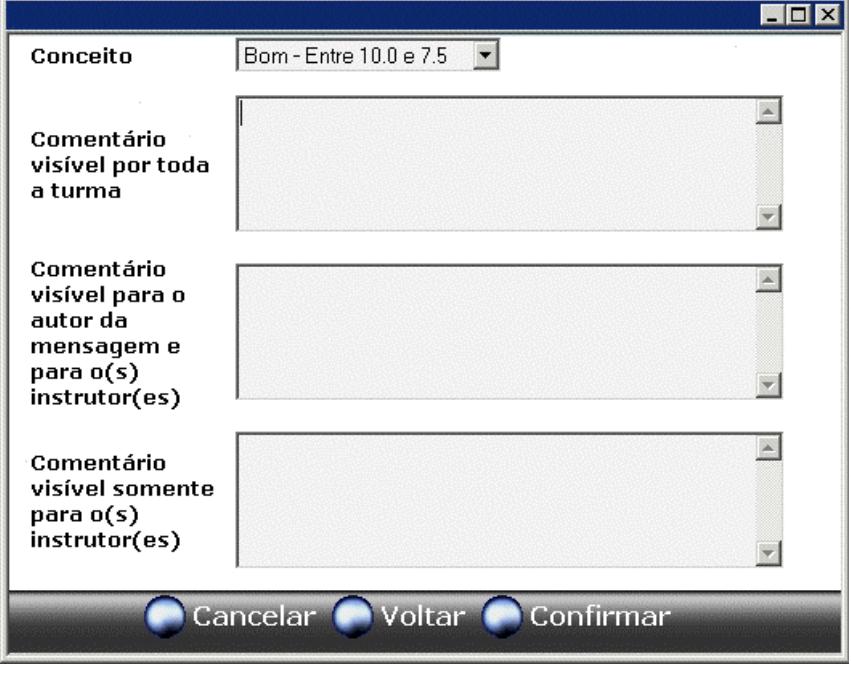

Figura 8 – Inserção de comentário para as mensagens

Notou-se que algumas categorias deveriam ser utilizadas somente em determinadas fases do curso, como é o caso do uso da categoria Apresentação durante as primeiras semanas e da categoria Monografia no final do curso, e apesar disso estas categorias ficavam disponíveis o tempo todo. Para reduzir as categorias disponíveis ao participante no momento da escolha e conseqüentemente a possibilidade de uma escolha errada, o docente poderá a desativar e reativar as categorias a qualquer momento. Ao desativar uma categoria ela continua aparecendo nos relatórios, mas não fica mais disponível para novas mensagens. Ao reativar ela volta a aparecer na lista de categorias disponíveis.

#### **6.2. Novas funcionalidades a serem implementadas**

Uma outra forma de se limitar o número de categorias disponíveis aos participantes no momento da escolha é a indicação das seqüências válidas pelo docente.

Por exemplo, a categoria Argumentação é usada apenas em resposta à Questão e conseqüentemente ela só precisa ficar disponível ao responder uma mensagem desta categoria. O docente editará as restrições na ordem das categorias de forma a montar as seqüências legais destas [Laufer95] e com isso reduzirá as chances dos participantes usarem as categorias inadequadamente.

Para que o autor possa corrigir algum descuido ao enviar sua mensagem, ele poderá trocar a categoria de sua mensagem após a ela ter sido enviada. Para evitar problemas de inconsistência no caso da mensagem já tiver sido lida, respondida ou avaliada, a troca de categoria pelo autor só será permitida enquanto nenhum outro participante a tiver lido. Se autor perceber o seu erro logo após o envio, o que não é raro, terá a chance de corrigi-lo.

Um outro erro comum é a escolha de títulos inadequados para as mensagens, principalmente porque dependendo da categoria, o que se espera do título muda. Por exemplo, se a mensagem for uma Questão, o título deveria conter uma pergunta e se a mensagem for uma Argumentação, o título deveria mostrar a opinião do participante. A ferramenta facilitará a elaboração do título mudando o texto ao lado do campo onde deve ser preenchido o título para um nome fornecido pelo docente que seja adequado à categoria, por exemplo, "Pergunta" e "Opinião".

Outras funcionalidades sugeridas são atribuição de pesos diferentes para cada categoria na conceituação das mensagens, poder de mudar de posição as mensagens do grupo de interesse, uso de ícones para identificar a categoria e alerta automático de obrigações não cumpridas, como por exemplo, falta da contribuição sobre o seminário semanal, falta da avaliação sobre o curso, etc.

#### **7. Conclusões**

O sucesso da aplicação da categorização de mensagens depende em grande parte do conjunto de categorias a ser usado no curso. Este conjunto deve ser definido estimando os objetivos da discussão e das mensagens, bem como o comportamento dos participantes. Uma vez definido o conjunto inicial, deve-se refiná-lo observando o uso adotado pelo grupo para cada categoria e os objetivos das mensagens da categoria genérica. Mesmo que se encontre um conjunto satisfatório para uma turma do curso, não é garantido que em outras também o será, devendo portanto os docentes adequarem-no para as necessidades de cada grupo. O docente deve sempre evitar categorias ambíguas e com significados semelhantes pois elas confundem os participantes ao categorizar suas mensagens e podem deturpar os resultados dos relatórios da ferramenta, já que mensagens que deveriam estar agrupadas ficam dispersas.

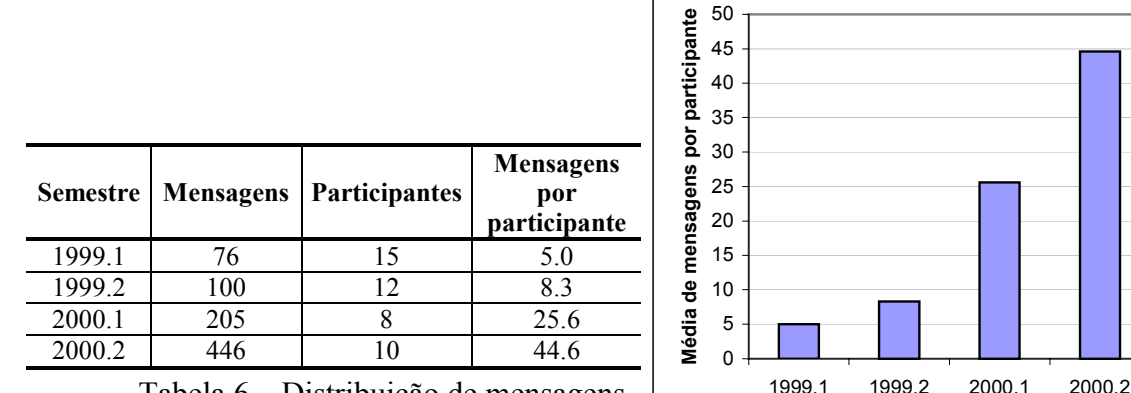

Tabela 6 – Distribuição de mensagens por semestre

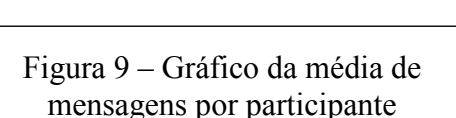

**Semestres**

A introdução da categorização e da estruturação de mensagens em um curso via Internet facilitou e organizou a discussão, o que é fundamental em comunidades numerosas e ativas. A discussão teve uma maior fluidez com a maior participação dos aprendizes. Conforme observa-se na Tabela 6 e na Figura 9, houve um aumento na quantidade de contribuições em 2000.1, quando foi implantado a categorização de mensagens, e principalmente em 2000.2, quando ela foi associada a uma estruturação da discussão. Além disso de acordo com os instrutores, a qualidade das contribuições melhorou e o foco foi mantido devido à autodisciplina imposta pelo uso de categorias. Isso indica que a categorização e a estruturação de mensagens favorece a participação dos aprendizes, resultando numa melhoria da qualidade do trabalho do grupo e do processo de aprendizagem.

A categorização também forneceu subsídio para a classificação e agrupamento automático das mensagens através de relatórios que os docentes usaram para acompanhar a participação dos aprendizes e entender como ocorre a discussão em seu curso, identificando seus elementos centrais. Finalmente, a categorização também auxiliou na redução da sobrecarga de informação [Fussel98] fornecendo elementos para que os participantes identifiquem o conteúdo e a estrutura da discussão sem lerem imediatamente o corpo das mensagens, o que é fundamental em grupos numerosos e ativos.

Finalmente, apesar de a categorização de mensagens ter sido usada nas discussões de uma turma de curso, deve apresentar resultados semelhantes em discussões de grupos de trabalhos na discussão de projetos e em outros grupos onde seja aplicada a discussão colaborativa.

#### **8. Agradecimentos**

O projeto AulaNet é parcialmente financiado pela Fundação Padre Leonel Franca, pelo Ministério da Ciência e Tecnologia através de seu Programa de Núcleos de Excelência (PRONEX) bolsa nº 76.97.1029.00 (3366) e também através de bolsas individuais do Conselho Nacional de Pesquisa: Carlos José Pereira de Lucena nº 300031/92-0, Hugo Fuks nº 524557/96-9. Marco Aurélio Gerosa recebeu bolsa individual do Conselho de Aperfeiçoamento do Ensino Superior do Ministério da Educação.

#### **9. Referências**

- [Becker00] Becker, K. & Bacelo, A. P. T. (2000). The Evaluation of GRADD: a GDSS supporting asynchronous and distributed meetings. Proceedings of sixth International Workshop on Groupware. CRIWG 2000, 18-20 Outubro de 2000, Madeira, Portugal. pp. 19-26
- [Buckinghan94] Buckingham, S. & Hammond, N. (1994). Argumentation-Based Design Rationale: What Use at What Cost? International Journal of Human-Computer Studies, 1994, 40 (4), 603-652.
- [Coleman95] Coleman, D., & Khanna, R., (1995). Groupware: Technology and applications. EUA: Prenctice Hall, Inc.
- [Conklin88] Conklin, J., Begeman, M. (1988). gIBIS: A hypertext tool for exploratory policy discussion. ACM Transactions on Office Information Systems, Vol. 3, No. 3, 1998.
- [Delkin96] Delvin, K. & Rosenberg, D. (1996). Language at Work: analyzing communication breakdown to inform system design. CSLI lecture notes  $n^{\circ}$  66  $\circ$ 1996.
- [Fuks00a] Fuks, H. (2000). Aprendizagem e Trabalho Cooperativo no Ambiente AulaNet. Revista Brasileira de Informática na Educação, Sociedade Brasileira de Computação, N6, pp 53-73, Abril 2000 ISSN 1414-5685
- [Fuks00b] Fuks, H. (2000). Groupware Technologies for Education in AulaNet, Computer Applications in Engineering Education. NY, pp 170-177, Volume 8 Issue 3 & 4 December 2000 Online ISSN: 1099-0542 Print ISSN: 1061-3773 Wiley-**InterScience**
- [Fuks99] Fuks, H., Laufer, C., Choren, R., & Blois, M. (1999). Communication, coordination and cooperation in distance education. In proceedings do AMCIS'99 - 1999 Americas Conference on Information Systems (pp 130-132). Milwaukee, USA : Association for Information Systems (AIS).
- [Fussel98] Fussell, Susan R. et all. (1998). Coordination, Overload and Team Performance: Effects of Team Communication Strategies. In Proceedings of CSCW '98 (Chapel Hill NC, 1998), pages 275-284.
- [Harasim97] Harasim, L., Hiltz, S. R., Teles, L., & Turoff, M. (1997). Learning networks: A field guide to teaching and online learning (3rd ed.). EUA : MIT Press.
- [Khan97] Khan, B. H. (1997). Web–Based Instruction (WBI): What Is and Why Is It? In Web-Based Instruction, B.H. Khan, editor, Educational Technology Publications, 1997.
- [Laufer95] Laufer, C. & Fuks, H. (1995). ACCORD: Conversation Clichés for Cooperation. Proceedings of The International Workshop on the Design of Cooperative Systems, pp 351-369, Juan-les-Pins, França.
- [Lucena00] Lucena, C. J. P. & Fuks H. (2000). Professores e Aprendizes na Web: A Educação na Era da Internet. ISBN 85-88011-01-8 Editora Clube do Futuro, Rio de Janeiro, Outubro 2000.
- [Long97] Long, B., Baecker, R. (1997). A Taxonomy of Internet Communication Tools, Proceedings of WebNet 97, Toronto, Canada
- [Melody94] Melody, W. (1994). Electronic Networks, Social Relations and the Changing Structure of Knowledge, Communication Theory Today, pp. 255-273, Stanford University Press.
- [Selvin01] Selvin et all (2001). Compendium: Making Meeting into Knowledge Events. Knowledge Technologies 2001, March 4-7, Austin, TX.
- [Shum96] Shum, S. J. B., MacLean, Al., Bellotti, V. M. E, & Hammond N. V. (1996) Graphical Argumentation and Design Cognition. Human-Computer Interaction. <http://kmi.open.ac.uk/tr/papers/kmi-tr-25.pdf> (consulta em 28/03/2001)
- [Shum97] Shum, S. B. (1997). Negotiating the Construction and Reconstruction of organizational Memories. Journal of Universal Computer Science, 2 (8), 1997, pp. 899-928.
- [Schön83] Schön, D. A. (1983). The reflective practitioner: How professionals think in action. EUA: Basic Books.